# DISCOVER SOLAR 2019

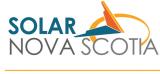

Task List

solarns.ca

#### PROPERTY OWNER

- Do an initial site assessment, considering best location
- Estimate energy needs
- For roof mounted option: ensure roofing and sub structure are in excellent condition (professional opinions are recommended)
- Review Solar Homes program details, identify qualified contractors
- Contact Nova Scotia Power to discuss your system sizing and distribution zone
- Obtain quotes from qualified installer, select installer and request that Installer apply to Solar Homes program (1100 Kwh/KW is reasonable productivity)
- Submit the SolarHomes Pre-approval Application.

#### **INSTALLER**

#### EFFICIENCY NS

Process Pre-approval Application

Once Solar Homes application is approved, proceed with installation contract

# **PROPERTY OWNER**

- Secure components, proceed with installation
- Prepare net-metering application, secure necessary electrical and building permits
- Initiate and attend all required electrical inspections

# NS POWER

- Arrange wiring permit with electrician, complete all required inspections
- Notify customer of completed inspections

# PROPERTY OWNER

- Complete and submit Net Metering Interconnection Agreement
- Verify details of interconnection request

# **NS POWER**

# INSTALLER

- Submit the SolarHomes Rebate Application.
- Upon receipt of completed Net Metering Interconnection Agreement, install Bi-Directional meter

#### **NS POWER**

#### PROPERTY OWNER

- Make payments for solar system and Bi-Directional meter as per contracts
- Process Solar Homes Rebate Application, issue rebate

# **EFFICIENCY NS**

#### PROPERTY OWNER

Enjoy low emssion electricity and electricity price certainty for decades!

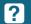

DISCOVER SOLAR Resources: Go to **solarns.ca**, click on Learning, click on Resources